# **CUSC Panel**

14 December 2018 National Grid House, Gallows Hill, **Warwick** 

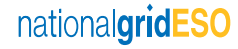

## **Welcome**

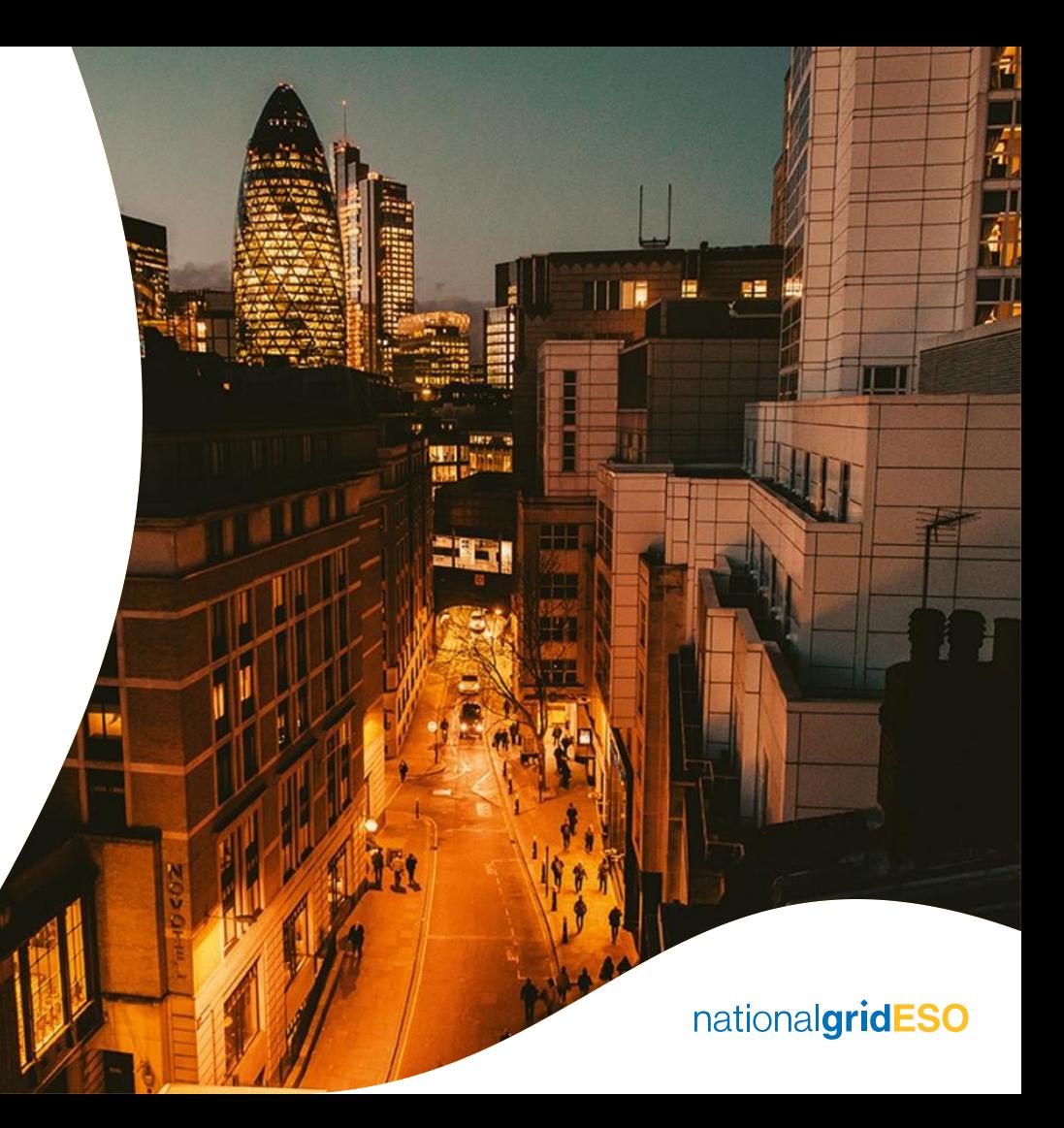

#### **Housekeeping**

 **Fire alarms Facilities Red Lanyards**

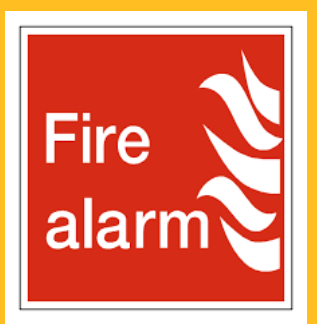

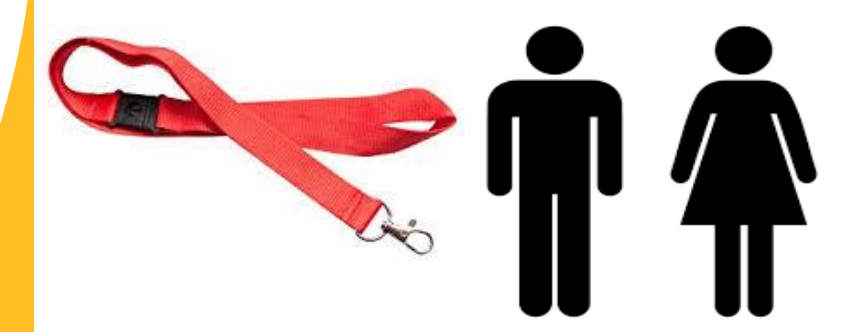

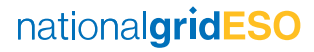

#### **Introductions and Apologies**

#### **Apologies**

**None Received** 

**Observers**

**None**

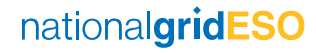

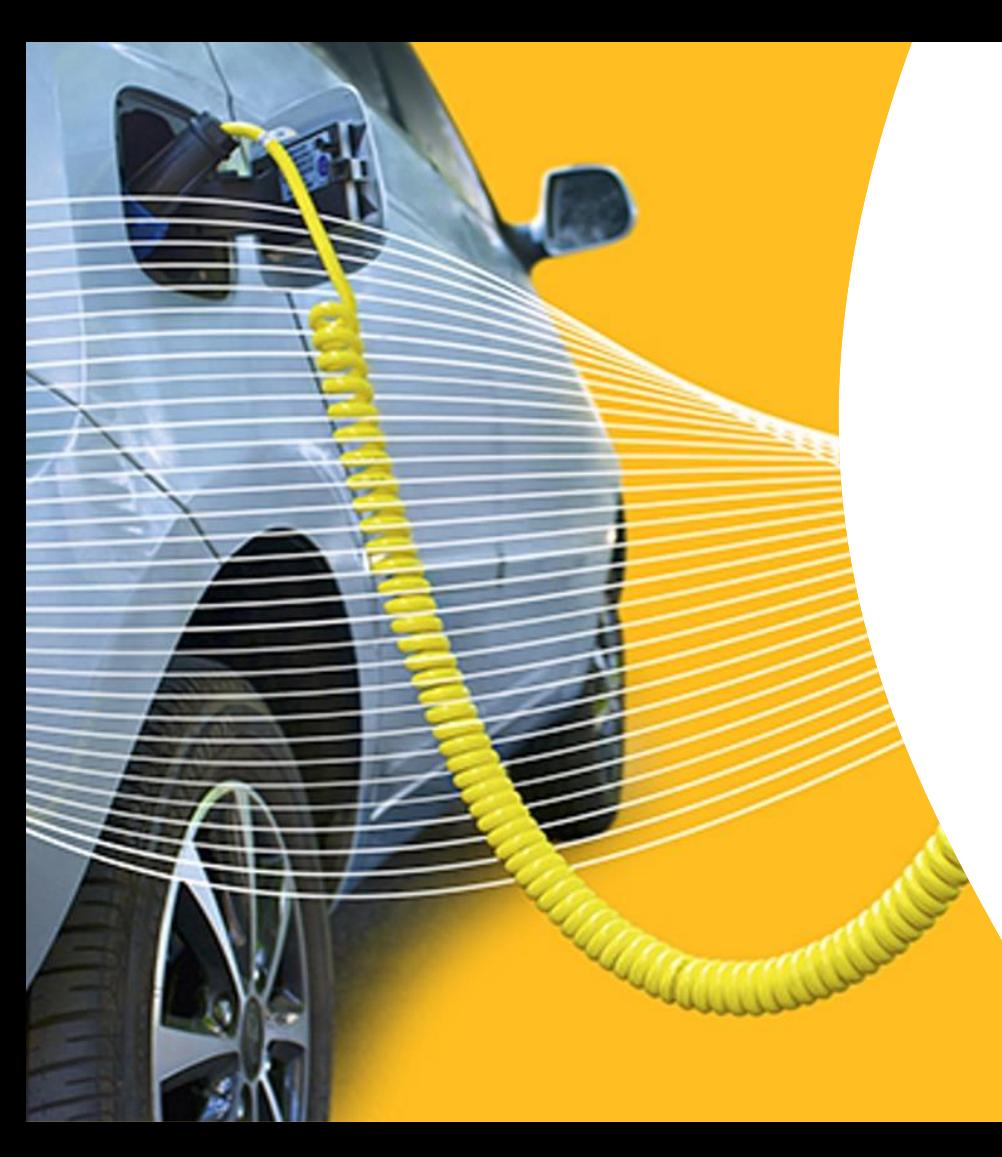

**Approval of Panel Minutes** 

#### **30 November 2018**

nationalgridESO

# **Actions Log**

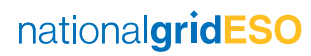

### **New Modifications**

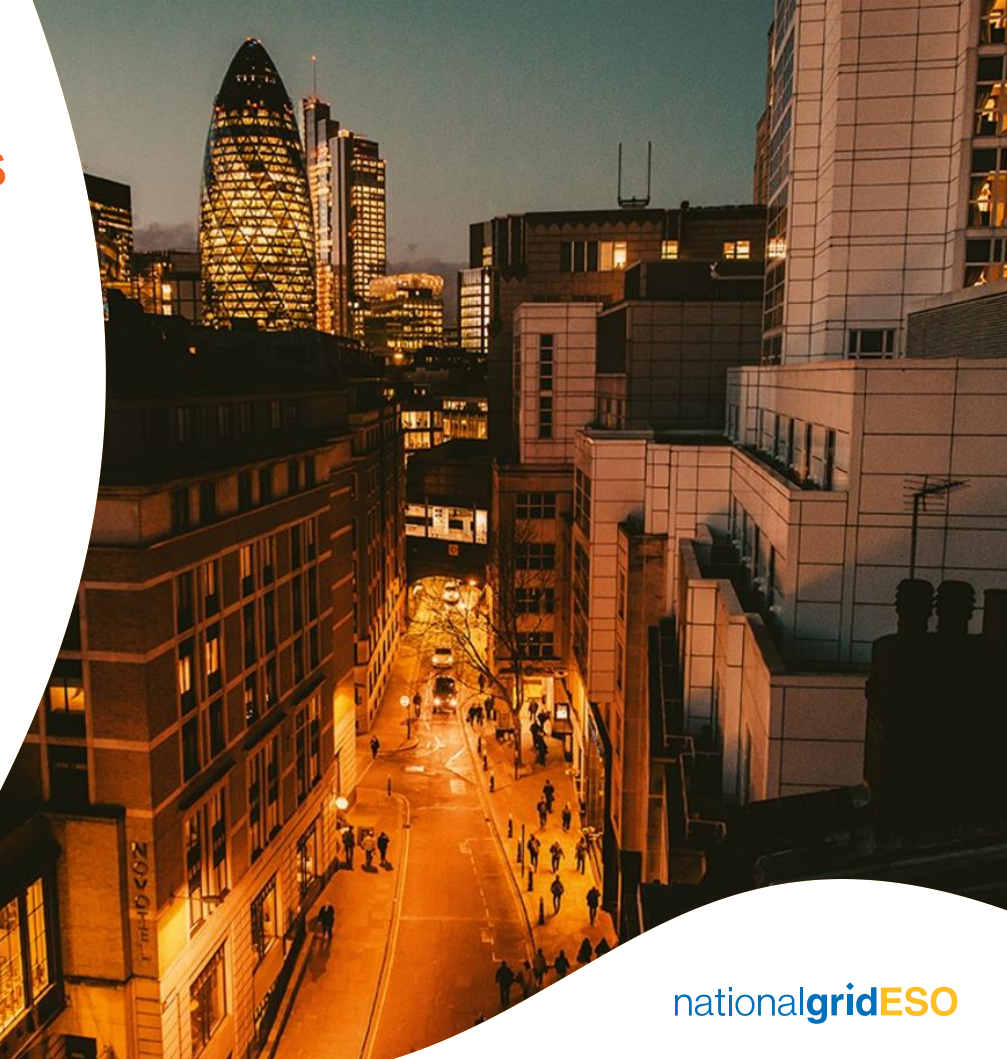

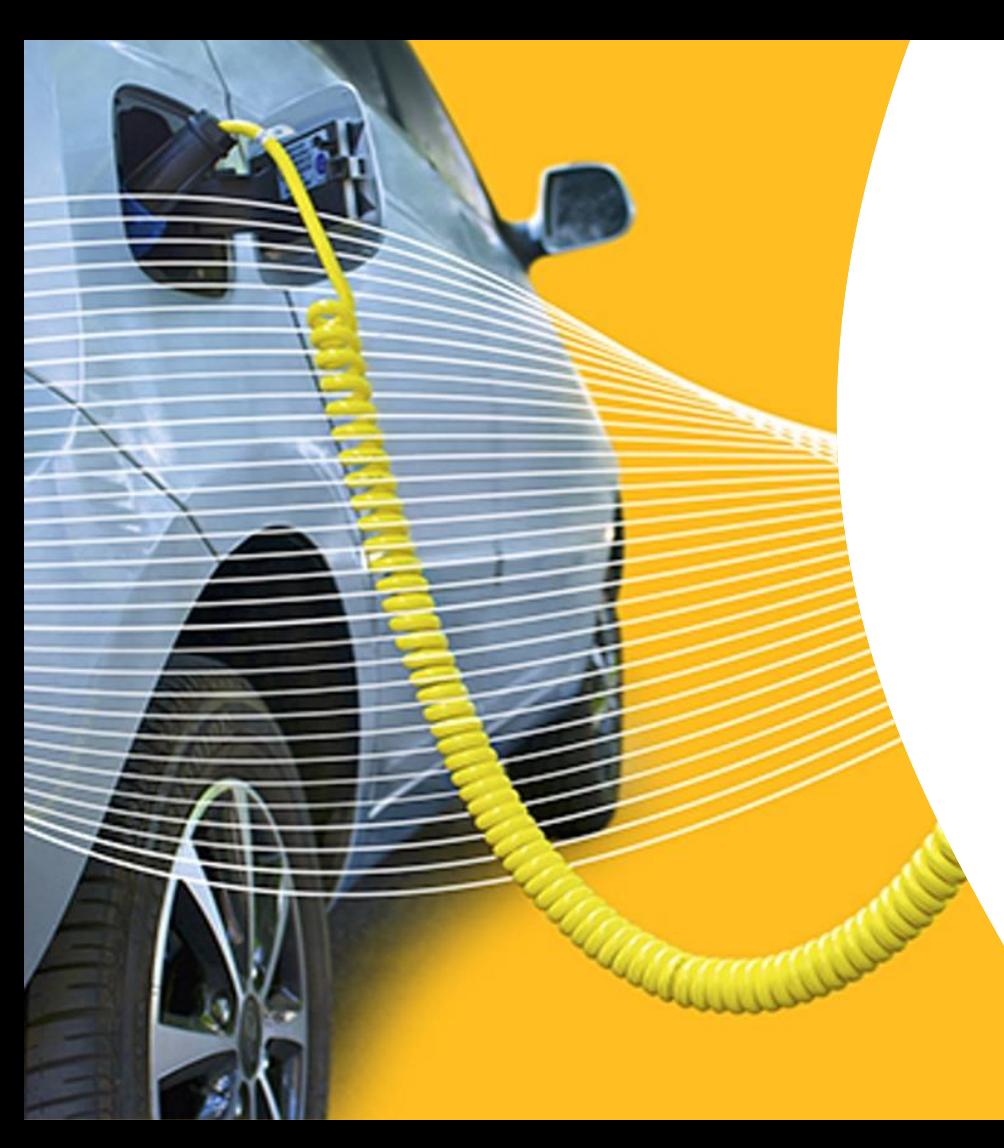

### **Authority Decisions**

#### **Nadir Hafeez, Ofgem**

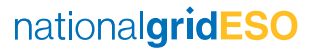

#### **Ofgem Decisions**

#### **Decisions**

**CMP 293 -** National Grid Legal Separation changes to CUSC sections, Exhibits & Schedules (non charging) and **CMP 294 -** National Grid Legal Separation changes to CUSC Section 14

**Implementation 1st April 2019**

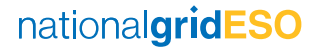

### **In Flight Modifications (POAP)**

**Rachel Hinsley, Code Administrator Representative**

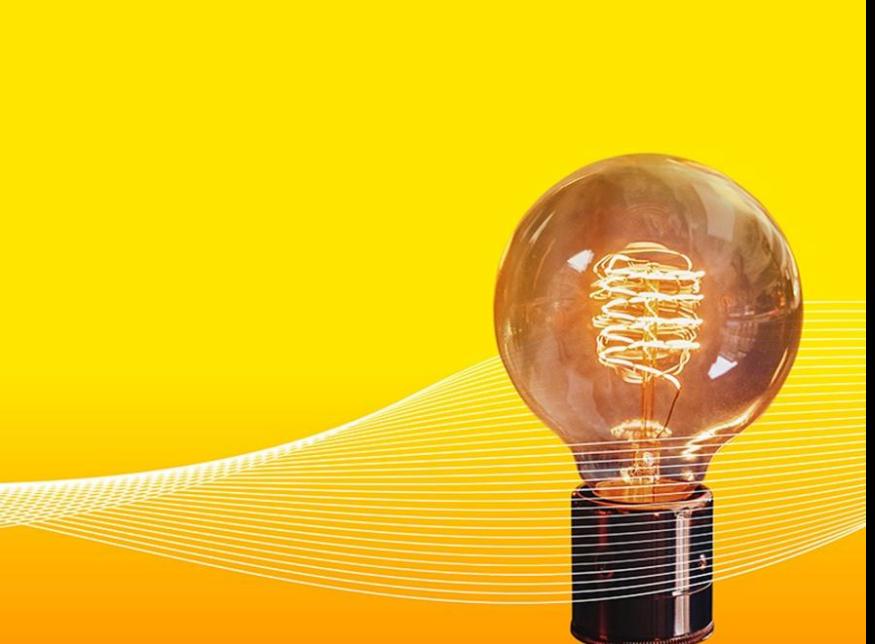

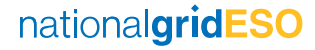

#### **POAP - CUSC**

#### Updates since November in Bold

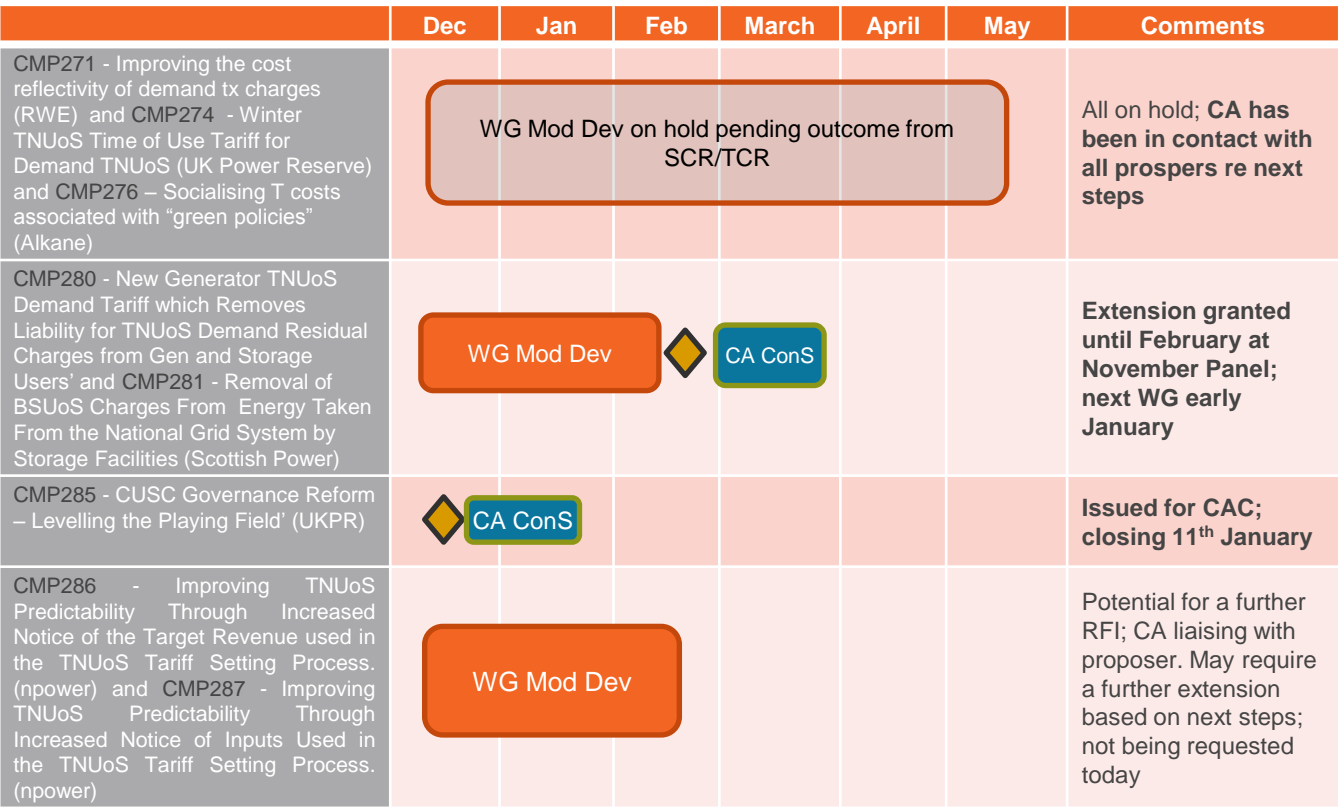

### **POAP – CUSC (1)**

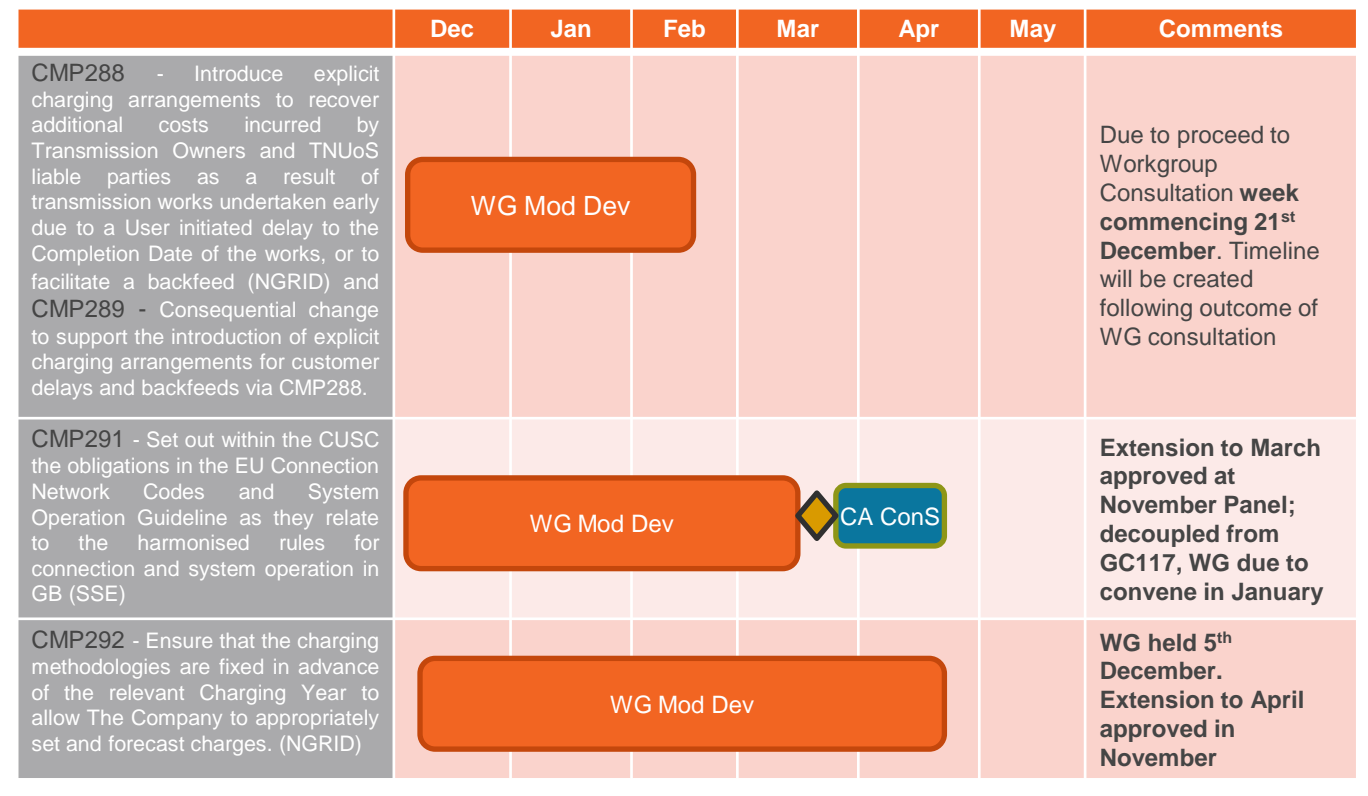

nationalgridESO

### **POAP – CUSC (2)**

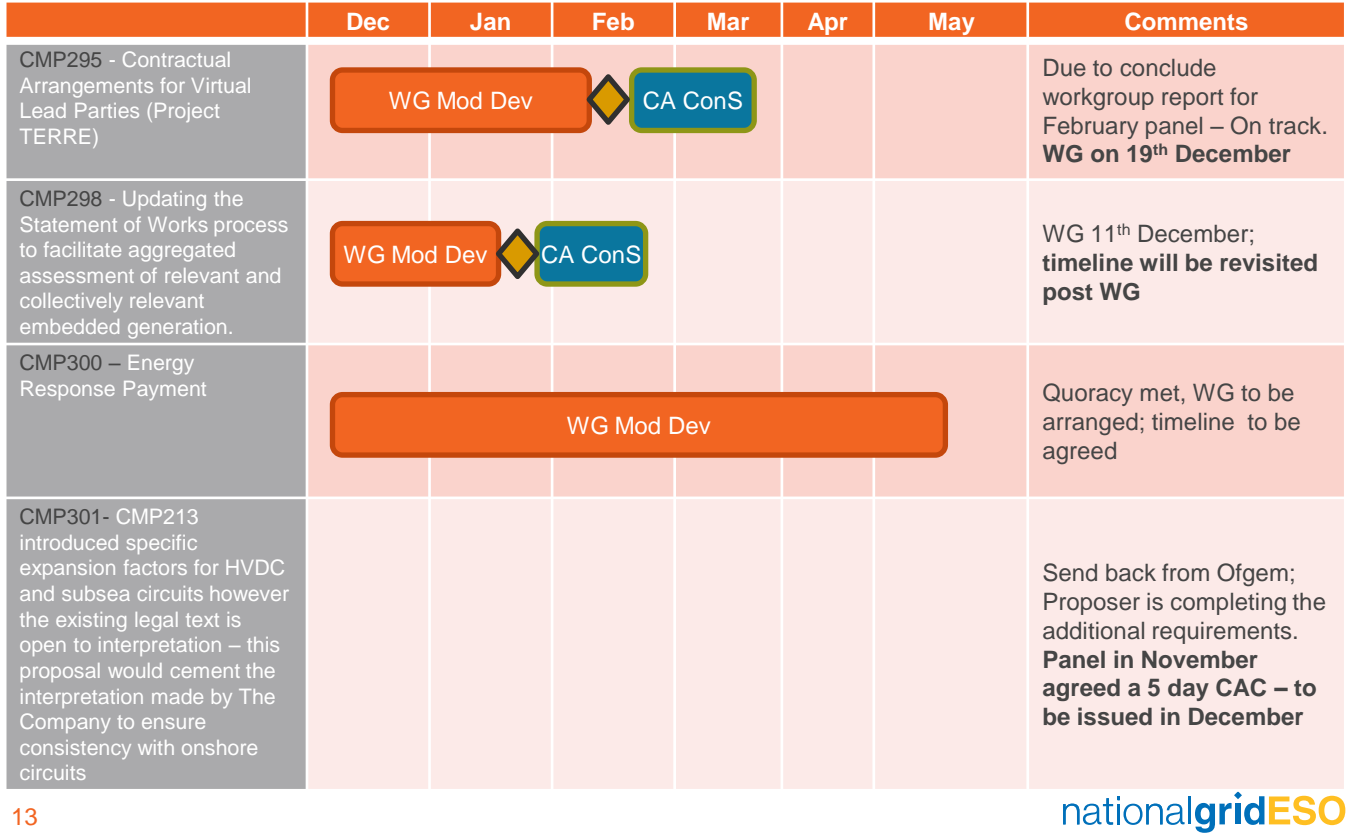

#### **POAP – CUSC (3)**

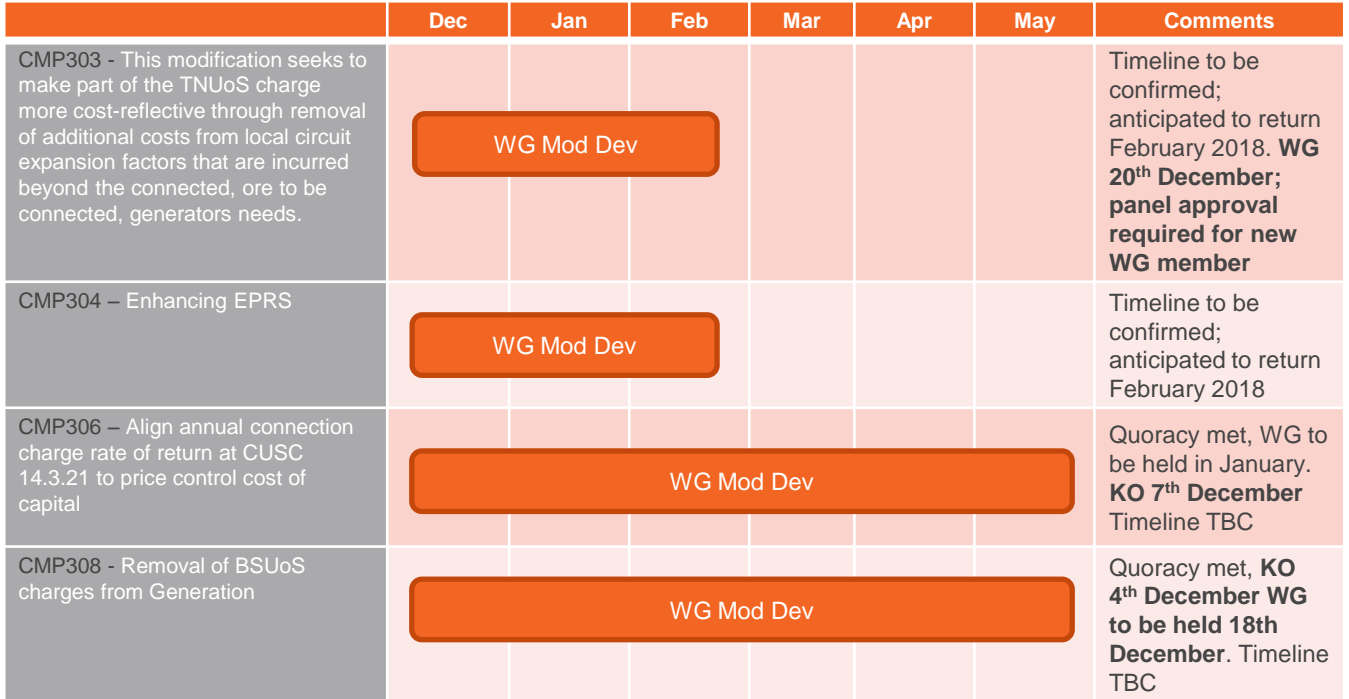

nationalgridESO

# **Prioritisation**

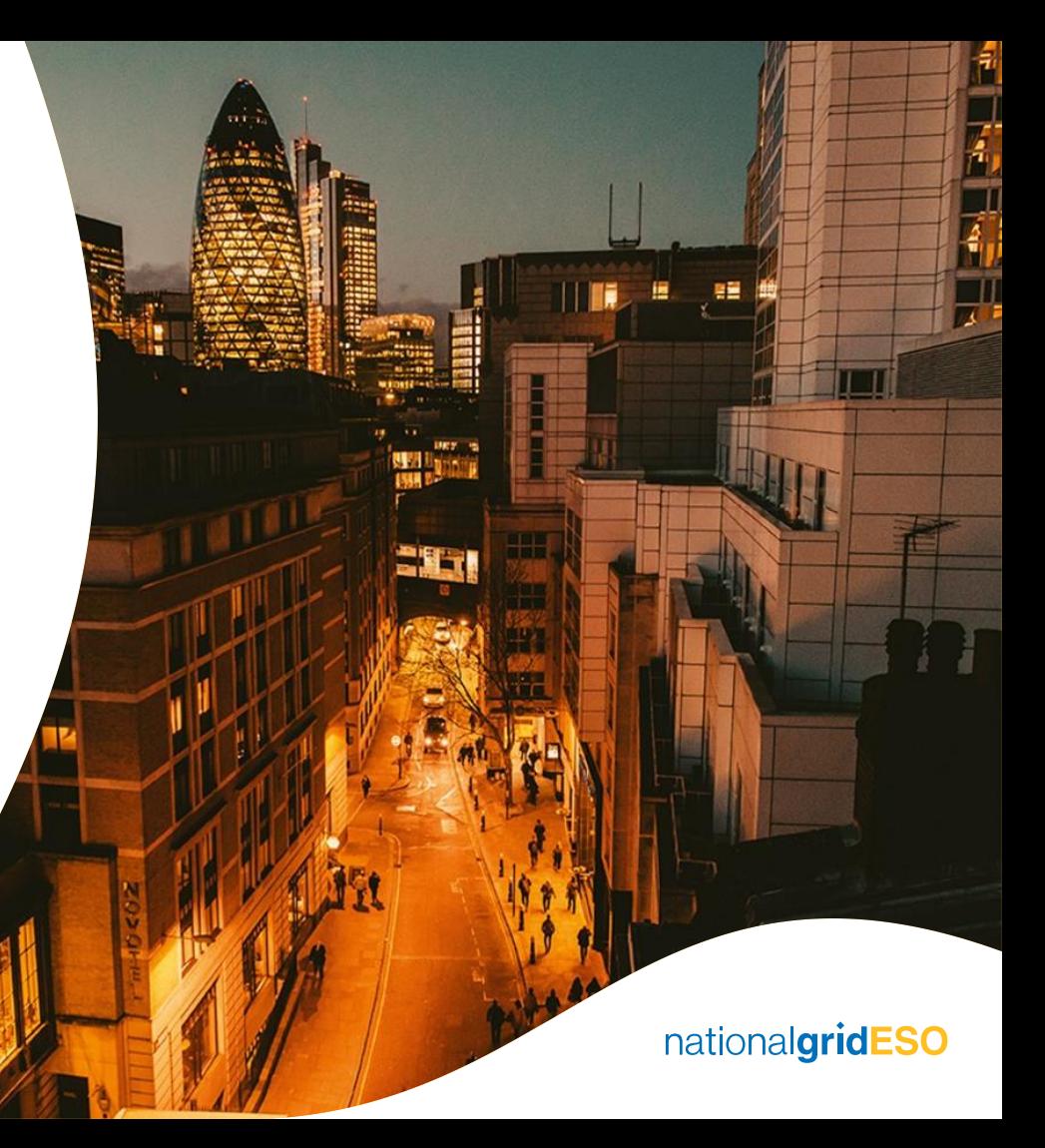

### **Relevant Interruptions Claim Report**

#### **Shazia Akhtar, Code Administrator**

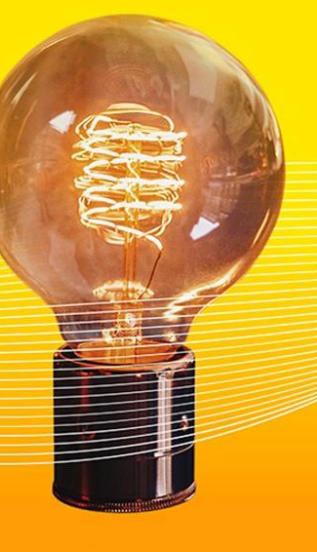

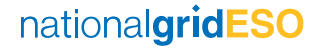

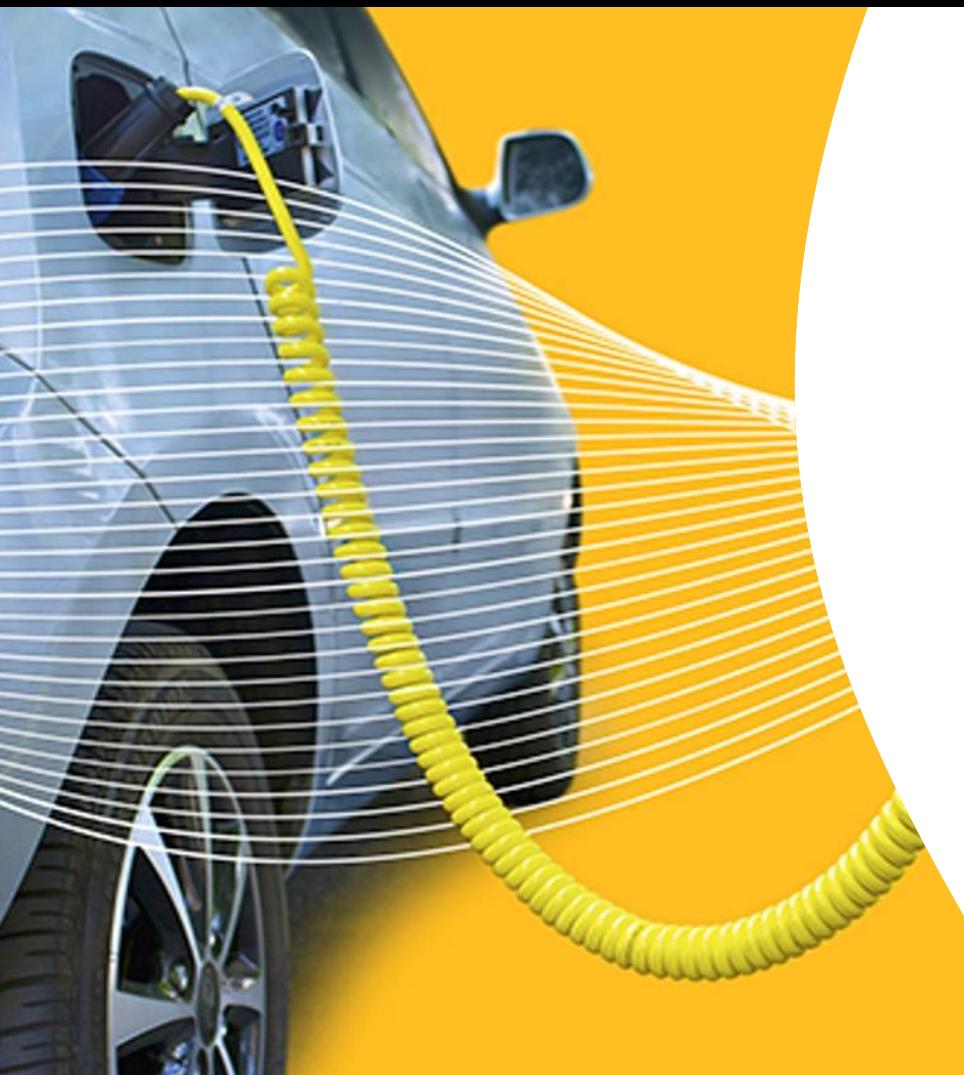

## **Standing Groups**

nationalgridESO

### **European Code Development**

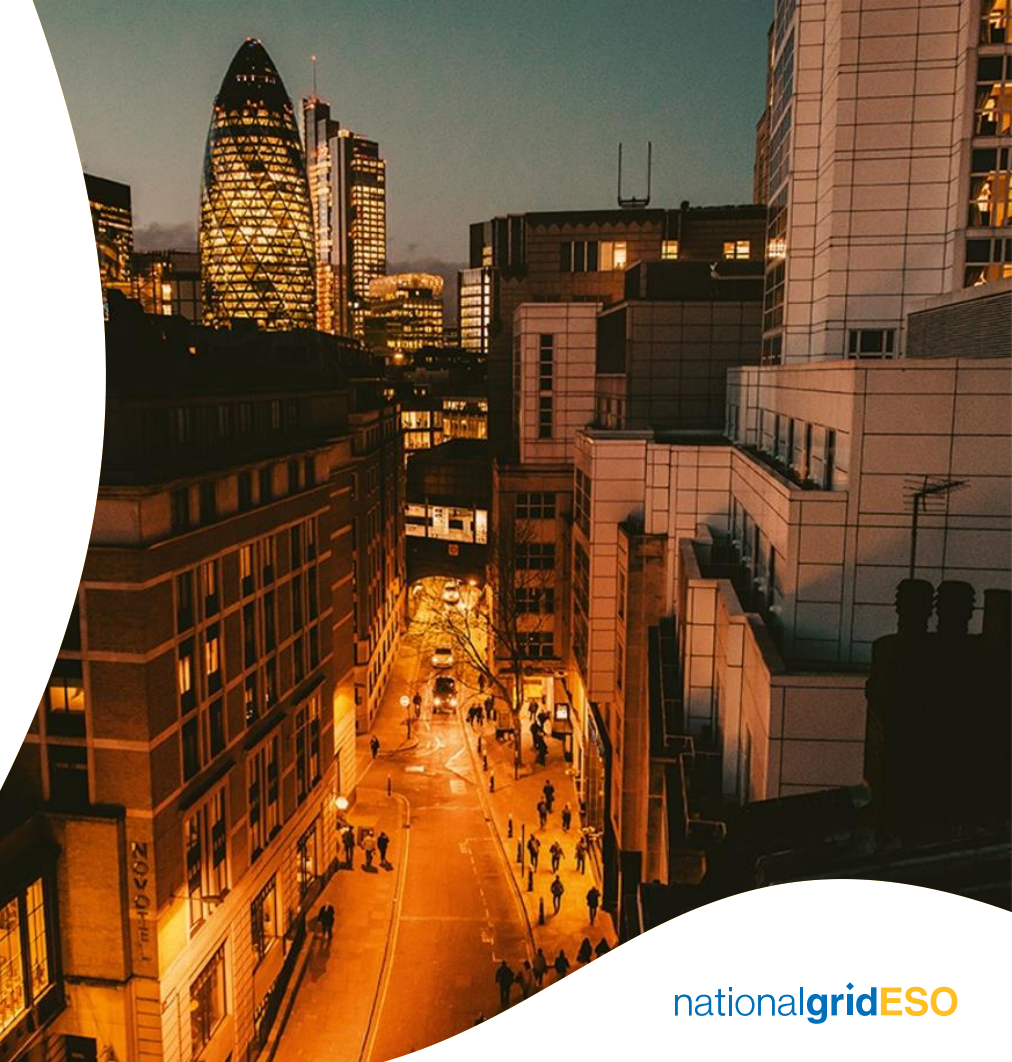

### **Industry Updates**

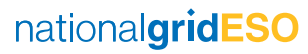

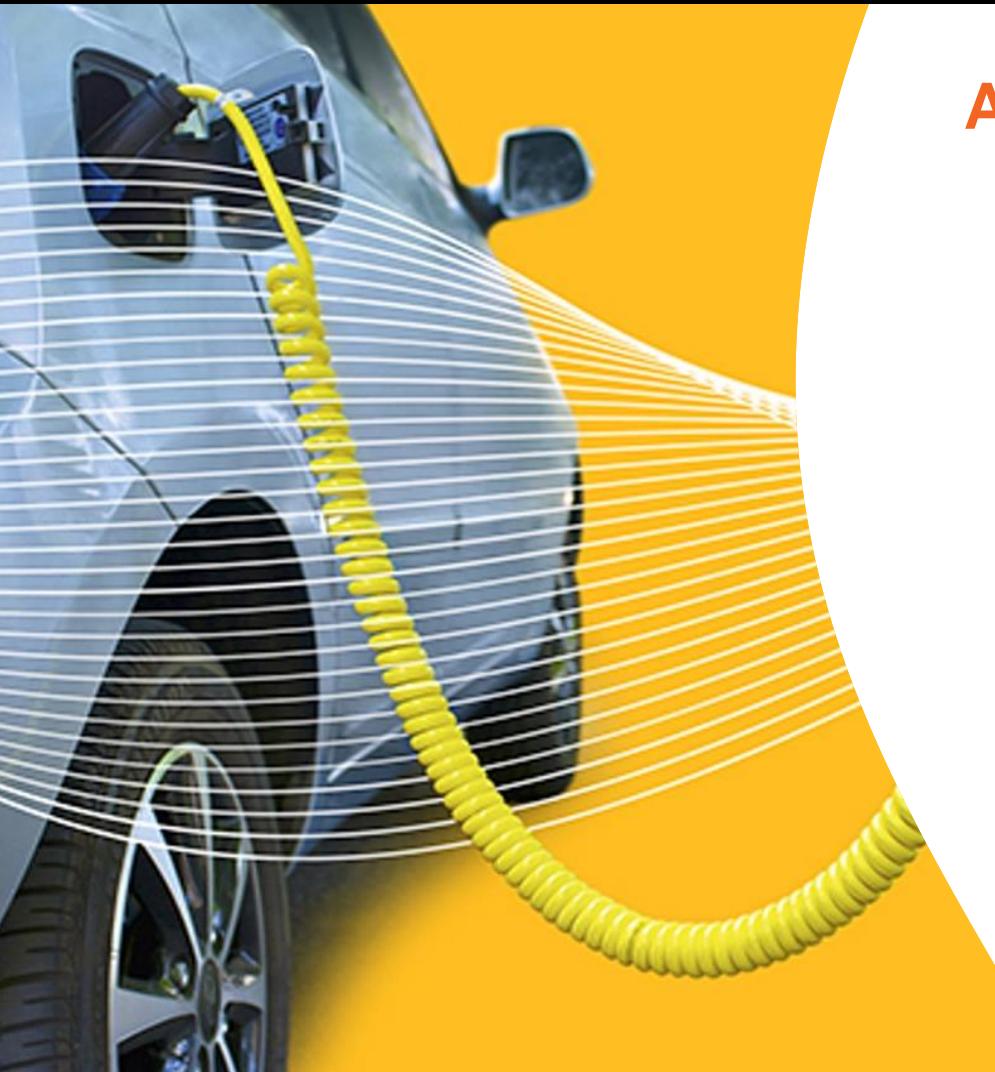

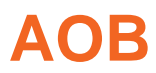

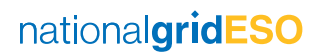

#### **CUSC Dates for the Diary**

3 dates have been allocated for workgroup discussions on a monthly basis; no modification has been specifically targeted to the dates to allow flexibility. If the date is no longer required it can be cancelled. Scheduled for the  $2^{nd}$ ,  $3^{rd}$  and  $4^{th}$  Tuesday of the month; 2 dates in Warwick, 1 date in London.

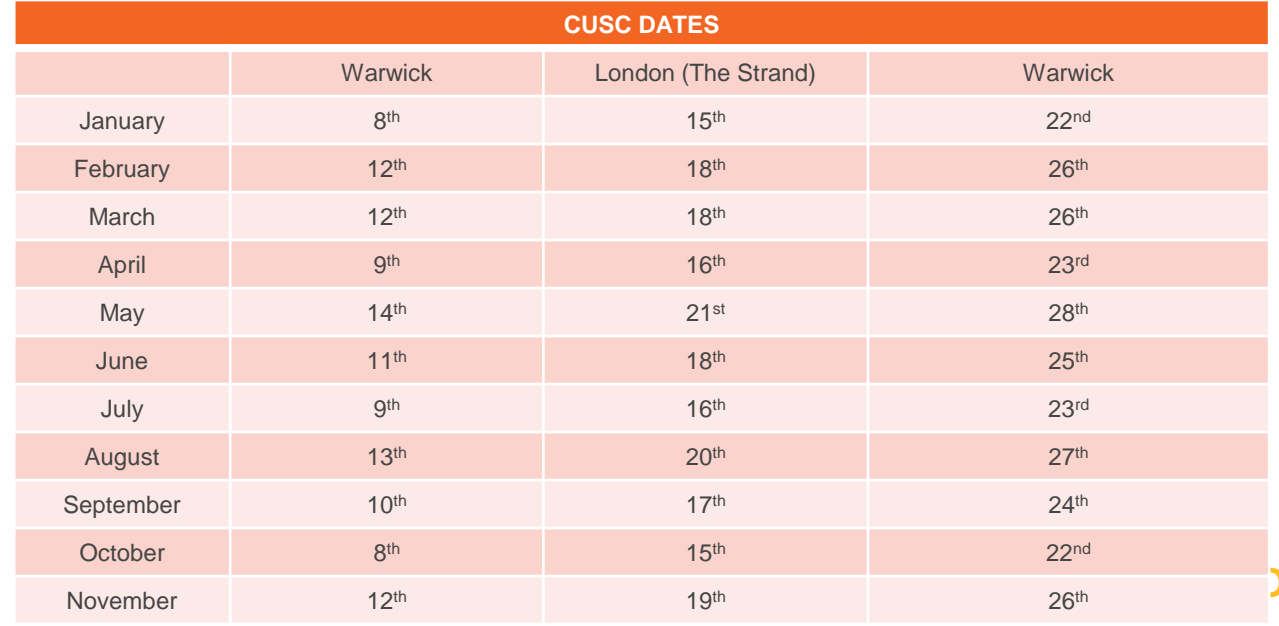

**nationalgrideso.com**

National Grid ESO, National Grid House, Warwick Technology Park, Gallows Hill, Warwick, CV346DA

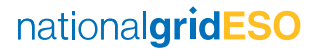